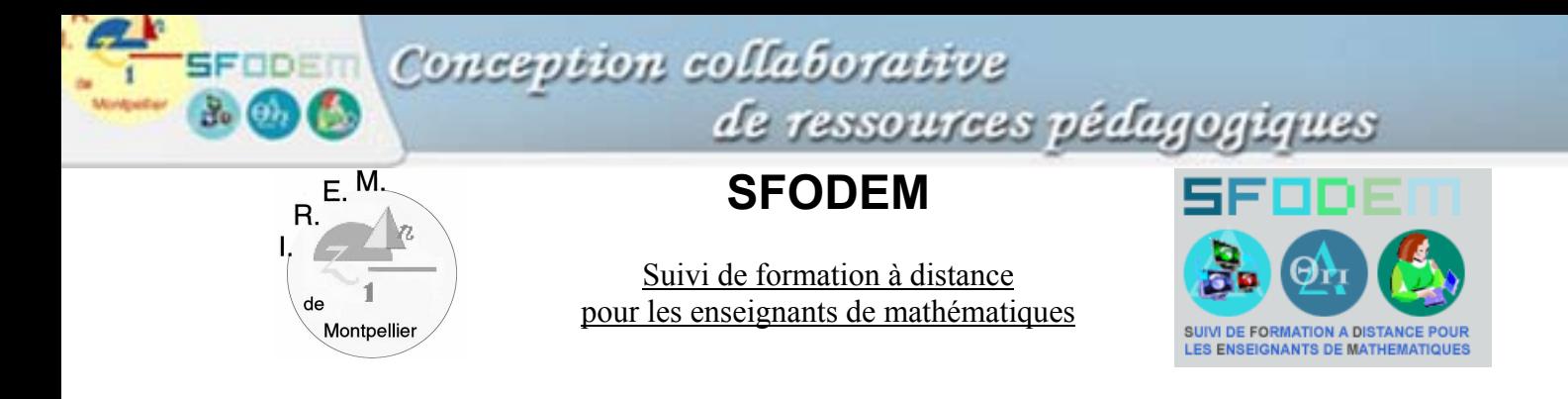

# **BAROMÈTRE 2**

*Merci de bien vouloir remplir ce questionnaire qui vise à faire le point sur les échanges. Vos réponses nous permettront de mieux ajuster le dispositif de formation.*

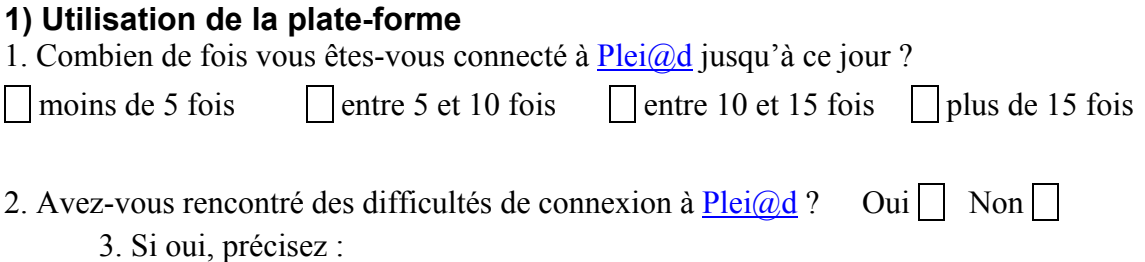

## **2) Bilan du travail hors des journées en présentiel**

### Bilan quantitatif

Il s'agit d'évaluer la quantité de travail et le *nombre* de communications réalisées depuis le début de l'année, hors *journées* en présentiel (il peut y avoir des contacts en présentiel à d'autres occasions, par exemple en salle des professeurs pour des collègues d'un même établissement,…) :

1. Evaluez le temps de travail personnel correspondant à cette formation jusqu'à ce jour :

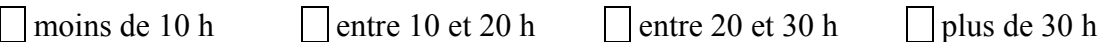

2. Estimez le nombre de communications envoyées jusqu'à ce jour :

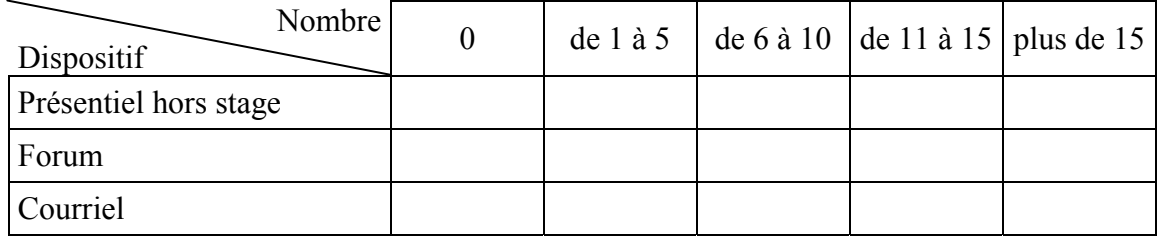

A combien de chat avez-vous participé ?

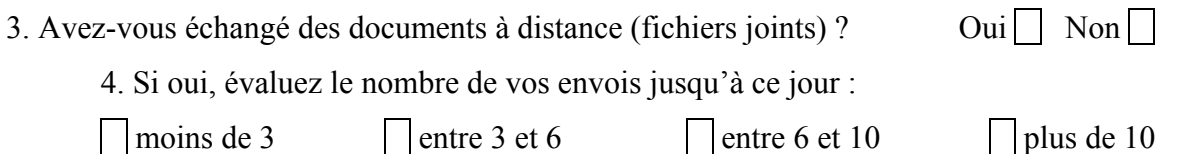

## Bilan qualitatif

5. Quel *intérêt* a représenté pour vous chacun des *dispositifs suivants*, si vous les avez utilisés : (codez de 0 pas intéressant à 3 très intéressant)

- Ressources mises en ligne ......
- Présentiel stage .......................
- Présentiel hors stage ...............
- Forum .....................................
- Chat ........................................
- Courriel ...................................

#### 6. Remarques :